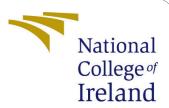

# Configuration Manual

MSc Research Project Data Analytics

Vishwakh Madhu Student ID: x21125295

School of Computing National College of Ireland

Supervisor: Dr.Hicham Rifai

### National College of Ireland Project Submission Sheet School of Computing

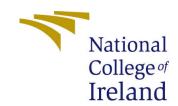

| Student Name:        | Vishwakh Madhu        |
|----------------------|-----------------------|
| Student ID:          | x21125295             |
| Programme:           | MSc in Data Analytics |
| Year:                | 2022-2023             |
| Module:              | MSc Research Project  |
| Supervisor:          | Dr.Hicham Rifai       |
| Submission Due Date: | 01/02/2023            |
| Project Title:       | Configuration Manual  |
| Word Count:          | XXX                   |
| Page Count:          | 5                     |

I hereby certify that the information contained in this (my submission) is information pertaining to research I conducted for this project. All information other than my own contribution will be fully referenced and listed in the relevant bibliography section at the rear of the project.

<u>ALL</u> internet material must be referenced in the bibliography section. Students are required to use the Referencing Standard specified in the report template. To use other author's written or electronic work is illegal (plagiarism) and may result in disciplinary action.

| Signature: |                   |
|------------|-------------------|
|            |                   |
| Date:      | 1st February 2023 |

#### PLEASE READ THE FOLLOWING INSTRUCTIONS AND CHECKLIST:

| Attach a completed copy of this sheet to each project (including multiple copies).        |  |  |
|-------------------------------------------------------------------------------------------|--|--|
| Attach a Moodle submission receipt of the online project submission, to                   |  |  |
| each project (including multiple copies).                                                 |  |  |
| You must ensure that you retain a HARD COPY of the project, both for                      |  |  |
| your own reference and in case a project is lost or mislaid. It is not sufficient to keep |  |  |
| a copy on computer.                                                                       |  |  |

Assignments that are submitted to the Programme Coordinator office must be placed into the assignment box located outside the office.

| Office Use Only                  |  |  |
|----------------------------------|--|--|
| Signature:                       |  |  |
|                                  |  |  |
| Date:                            |  |  |
| Penalty Applied (if applicable): |  |  |

# Configuration Manual

### Vishwakh Madhu x21125295

### 1 Introduction

The techniques and various software and hardware specifications utilized in the research project "Comparative study of time series forecasting methodologies in predicting Crime rate" is described in this configuration manual.

This guide's parts are as follows: Section 3 provides further information on the environment setup's characteristics. Section 4 discusses the libraries required to finish this project. The whole dataset is described in Section 5. Section 6 offers information about the code repository and the models' implementation, while Section 7 evaluates the models' performance.

#### 2 Overview

This research compares several time series models for crime prediction in the city of Chicago.

### 3 System Specifications

The prerequisites are as follows: the hardware and software infrastructures needed to train a model on such a large amount of data.

### 3.1 Hardware Requirements

Operating system : Windows 11 Home Processor: AMD Ryzen 5 3550H with Radeon Vega Mobile Gfx 2.10 GHz Installed RAM: 8GB System Type: 64-bit operating system, x64-based processor

### 3.2 Software Requirements

Programming Language: Python version 3.6.9 Integrated Development Environment (IDE): Anaconda Navigator's Juypter Notebook.

## 4 Python Libraries Required

All of the Python libraries required to carry out this research study are presented in Figure below along with the import codes. libraries for Python are installed.

```
In [1]: import numpy as np
        import pandas as pd
        import sys
        import matplotlib as mpl
        import matplotlib.pyplot as plt
        import geopandas
        from shapely.geometry import Polygon, Point
        from sklearn.preprocessing import StandardScaler
        import datetime as dt
        from scipy.stats.mstats import winsorize
        from statsmodels.tsa.stattools import adfuller
        from statsmodels.tsa.seasonal import seasonal_decompose
        from statsmodels.tsa.arima_model import ARIMA
        from statsmodels.graphics.tsaplots import plot_acf, plot_pacf
        from tqdm import tqdm
        from datetime import datetime, timedelta
        import matplotlib.animation
        from sklearn.metrics import mean absolute error
        from statsmodels.tsa.statespace.sarimax import SARIMAX
        import statsmodels.api as sm
```

Figure 1: Python Libraries

### 5 Data Sources

#### 5.1 Dataset

crime dataset is collected from the government's official website.the dataset contains of 22 columns and 7690564 rows. fig 2 represents the same.

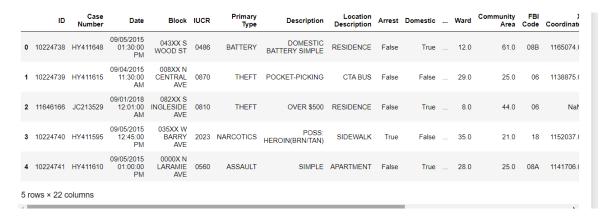

Figure 2: Dataset

# 6 Project implementation

The data set has been read into the Python environment using Pd.read fuction() on the Anaconda Navigator after being chosen.

```
: data=pd.read_csv("Crimes_-_2001_to_Present.csv")
: data.head()
```

Figure 3: Loading dataset

# 7 Modelling

Several models that have been proved useful for predicting and forecasting future values have been utilized in this stage.

### 7.1 ARIMA and SARIMA modeling

```
In [237]: from statsmodels.tsa.statespace.sarimax import SARIMAX import statsmodels.api as sm

In [238]: model=statsmodels.tsa.statespace.sarimax.SARIMAX(temp_weekly['count'],order=(2,1,1),seasonal_order=(1,1,1,52)) results=model.fit()

C:\Users\vishw\anaconda3\lib\site-packages\statsmodels\tsa\base\tsa_model.py:471: ValueWarning: No frequency information was provided, so inferred frequency M-SUN will be used. self. init_dates(dates, freq)

C:\Users\vishw\anaconda3\lib\site-packages\statsmodels\tsa\base\tsa_model.py:471: ValueWarning: No frequency information was provided, so inferred frequency M-SUN will be used. self._init_dates(dates, freq)

In [239]: temp_weekly['forecast']=results.predict(start=300,end=700,dynamic=True) temp_weekly['count','forecast']].plot(figsize=(12,8))

Out[239]: <a href="mailto:Axessubplot:xlabel="Date">Axessubplot:xlabel='Date'></a>
```

Figure 4: SARIMA Model

#### 7.2 XG Boost

XG Boost model is implemented. shown in fig 5

#### 7.3 Random Forest Model

Random Forest model is implemented. shown in fig 6

Figure 5: XG Boost Model

```
In [356]: finaldf = finaldf.reset_index(drop=True)
                         finaldf = finaldf.reset_index(drop=True)
test_length=162
end_point = len(finaldf)
x = end_point - test_length
finaldf_train = finaldf.loc[:x - 1, :]
finaldf_test = finaldf.loc[x:, :]
finaldf_test_x = finaldf_test.loc[:, finaldf_test.columns != 'count']
finaldf_test_y = finaldf_test['count']
finaldf_train_x = finaldf_train.loc[:, finaldf_train.columns != 'count']
finaldf_train_y = finaldf_train['count']
rfe = RFE(RandomForestRegressor(n_estimators=100, random_state=1))
fit = rfe.fit(finaldf_train_x, finaldf_train_y)
y_pred = fit.predict(finaldf_test_x)
In [357]: finaldf_test_y
Out[357]: 515
                                            4662
                                             4292
                           517
                                            4474
                                            4369
                           518
                           519
                                             3313
                           672
                                             3302
                           673
                                             3361
                           674
                           675
                                            3227
                           676
                                            1767
                           Name: count, Length: 162, dtype: int64
 In [250], w thus - no annou/finaldf toot w
```

Figure 6: Random Forest Model

### 7.4 Prophet Model

Prophet model is fitted. shown in fig 7

```
In [371]: validation_data = temp_weekly.drop(train_data.index)

print(f'training data size : {train_data.shape}')

print(f'training data size : {validation_data.shape}')

train_data = train_data.reset_index()

validation_data = validation_data.reset_index()

training data size : (585, 2)

validation_data size : (146, 2)

In [372]: model = Prophet()

model.fit(train_data)

INFO:prophet:Disabling weekly seasonality. Run prophet with weekly_seasonality=True to override this.

INFO:prophet:Disabling daily seasonality. Run prophet with daily seasonality=True to override this.

C:\Users\vishw\anaconda3\lib\site-packages\vprophet\forecaster.py:896: FutureWarning:

The frame.append method is deprecated and will be removed from pandas in a future version. Use pandas.concat instead.

Out[372]: vprophet.forecaster.Prophet at 0x18bc03e5df0>

In [373]: prediction = model.predict(pd.DataFrame({'ds':validation_data['ds']}))

y_actual = validation_data['y']

y_predicted = prediction['yhat']

y_predicted = prediction['yhat']

y_predicted = y_predicted.astype(int)

mean_absolute_error(y_actual, y_predicted)

C:\Users\vishw\anaconda3\lib\site-packages\prophet\forecaster.py:896: FutureWarning:

The frame.append method is deprecated and will be removed from pandas in a future version. Use pandas.concat instead.
```

Figure 7: Prophet

### References